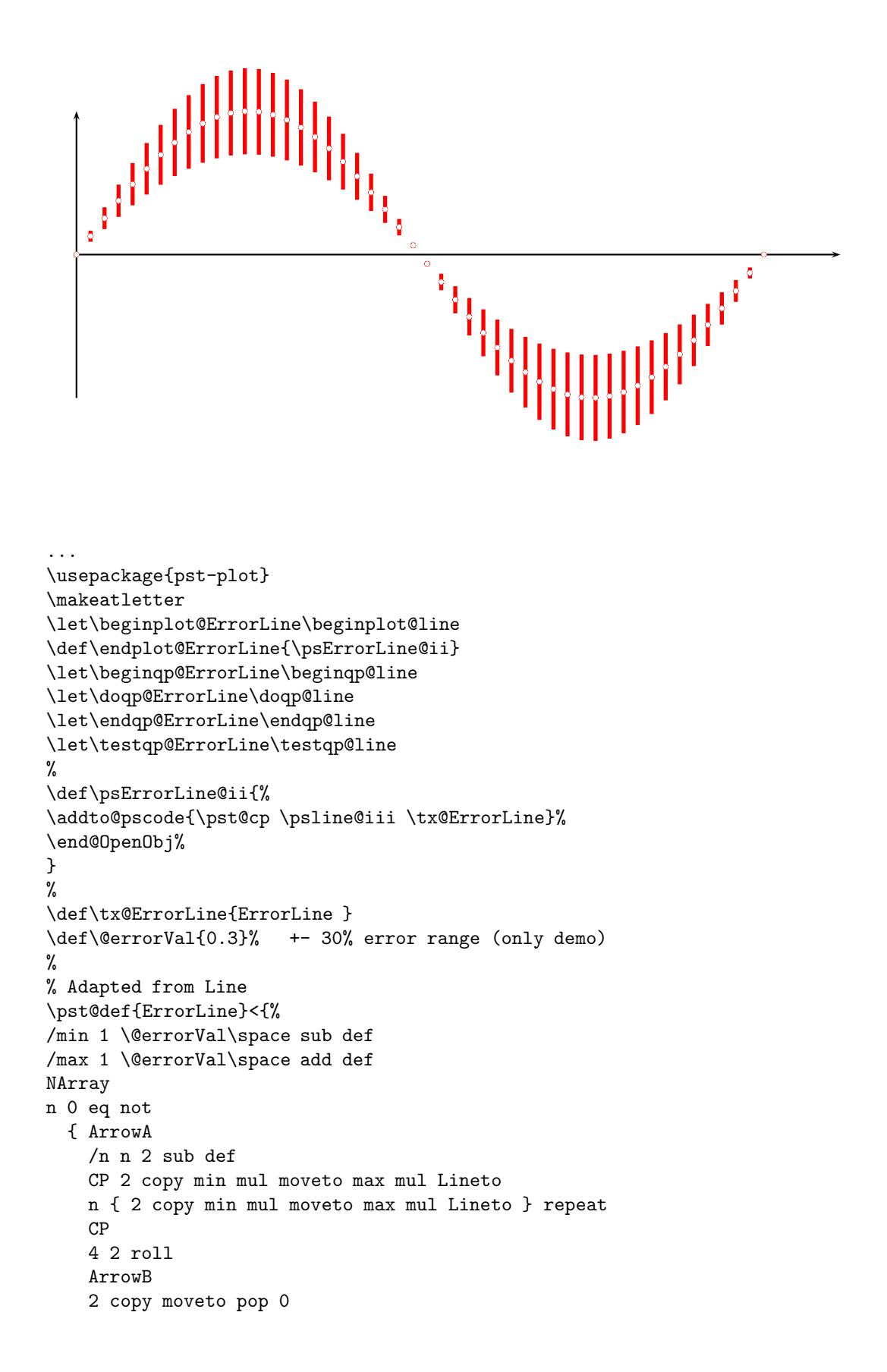

```
L
   pop pop } if}>
\makeatother
\pagestyle{empty}
\begin{document}
```

```
\psset{xunit=0.0333cm,yunit=2.5cm}
\begin{pspicture}(0,-1)(400,1)
  \psline{->}(0,0)(400,0)
  \psline{->}(0,-1)(0,1)
  \psplot[
plotstyle=ErrorLine,
linecolor=red,
linewidth=2pt,
plotpoints=50,
       showpoints=true,
dotstyle=o,
dotsize=0.1]{0}{360}{x sin}
\end{pspicture}
...
```